# **100% Money Back**

**Vendor:**Oracle

**Exam Code:**1Z0-1072

**Exam Name:**Oracle Cloud Infrastructure 2019 Architect Associate

**Version:**Demo

#### **QUESTION 1**

You are designing a shared storage solution for your company in Oracle Cloud Infrastructure. The proposed storage solution should allow users to create a hierarchical structure (similar to the directory structure in Linux or Windows based systems). The solution should provide data encryption and a large amount of storage space.

Which would be the best implementation strategy?

A. Use block storage. Create and attach a large block storage volume to one compute instance. Assign a public IP to the compute instance. Store data on the block storage and access it by connecting to the compute instance.

B. Use object storage. Create a single namespace and multiple buckets to create the hierarchical directory structure.

C. Use object storage. Create multiple namespaces with one bucket each. Make the buckets publicly accessible.

D. Use file storage service. Create a file system and a mount target. Share the private IP of the mount target.

Correct Answer: D

#### **QUESTION 2**

You are designing a networking infrastructure in multiple Oracle Cloud Infrastructure regions and require connectivity between workloads in each region. You have created a dynamic routing gateway (DRG) and a remote peering connection. However, your workloads are unable to communicate with each other.

What are two reasons for this? (Choose two.)

A. The security lists associated with subnets in each virtual cloud network (VCN) do not have the appropriate ingress rules

B. Identity and Access Management (IAM) policies have not been defined to allow connectivity across the two VCNs in different regions

C. A local peering gateway needs to be created in each VCN with a default route rule added in the route table forwarding the traffic to the local peering gateway

D. An Internet gateway needs to be created in each VCN with a default route rule added in the route table forwarding the traffic to the Internet Gateway

E. The route table associated with subnets in each VCN do not have a route rule defined to forward the traffic to their respective DRGs

Correct Answer: AE

Setting Up a Remote Peering

Create the RPCs: Each VCN administrator creates an RPC for their own VCN\\'s DRG.

Share information: The administrators share the basic required information.

Set up the required IAM policies for the connection: The administrators set up IAM policies to enable the connection to be established.

Establish the connection: The requestor connects the two RPCs (see Important Remote Peering Concepts for the definition of the requestor and acceptor).

Update route tables: Each administrator updates their VCN\\'s route tables to enable traffic between the peered VCNs as desired.

Update security rules: Each administrator updates their VCN\\'s security rules to enable traffic between the peered VCNs as desired.

#### **QUESTION 3**

Which three can you achieve by using Terraform? (Choose three.)

- A. Create resources in the right order without regard to the order in the terraform plan file.
- B. Automatically re-provision the resources that are tainted or whose configuration has changed.
- C. Automatically translate a deployed infrastructure and create a plan.
- D. Automatically destroy all the resources that are in tenancy.
- E. Continuously maintain the configuration files in an instance.

#### Correct Answer: ABD

#### **QUESTION 4**

Which statement is true about the Oracle Cloud Infrastructure File Storage Service Mount Target?

- A. You can access multiple file systems through a single mount target
- B. Mount target has a public IP address and DNS name
- C. C. Mount target lives in a single subnet of your choice, but is not highly available
- D. D. Each mount target requires six internal IP addresses in the subnet to function

#### Correct Answer: A

A mount target is an NFS endpoint that lives in a VCN subnet of your choice and provides network access for file systems. The mount target provides the IP address or DNS name that is used together with a unique export path to mount the file system. A single mount target can export many file systems. Typically, you create your first mount target and export when you create your first file system. The mount target maintains an export set which contains all of the exports for its associated file systems.

Limitations and Considerations

Each availability domain is limited to two mount targets by default. However, you can export up to 100 file systems through each mount target.

See Service Limits for a list of applicable limits and instructions for requesting a limit increase.

Each mount target requires three internal IP addresses in the subnet to function. Two of the IP addresses are used

during mount target creation. The third IP address must remain available for the mount target to use for high availability

failover.

The File Storage service doesn\\'t "reserve" the third IP address required for high availability failover. Use care when designing your subnets and file systems to ensure that sufficient IP addresses remain available for your mount targets.

#### **QUESTION 5**

In what two ways does Oracle Cloud Infrastructure (OCI) file storage service differ from OCI object storage and block volume services?

A. You can move object storage buckets, block volumes and file storage mount targets between compartments.

B. File Storage uses the network file system (NFS) protocol, whereas block volume uses iSCSI.

C. Block volume service Is NVMe based, while file storage service is not.

D. File storage mount target does not provide a private IP address, while the object storage bucket provides one.

Correct Answer: AB

The mount target provides the IP address or DNS name that is used together with a unique export path to mount the file system. You can move mount targets from one compartment to another.

#### **QUESTION 6**

Your IT department wants to cut down storage costs, but also meet compliance requirements as set up by the central audit group. You have a legacy bucket with both Word does (\*.docx) and Excel files (\*.xlsx). Your auditors want to retain only Excel files for compliance purposes. Your IT departments wants to keep all other files for 365 days only. What two steps can you take to meet this requirement?

A. Create Object Storage Lifecycle rules to archive objects from the legacy bucket after 365 days without any pattern matching

B. B. Create Object Storage Lifecycle rules to delete objects from the legacy bucket after 365 days with a filter type include by pattern: \\'\\'.docx

C. It is not possible to meet this requirement

D. D. Create Object Storage Lifecycle rules to delete objects from the legacy bucket after 365 days with a filter type exclude by pattern: \\'\\'.xlsx"

E. E. Create Object Storage Lifecycle rules to delete objects from the legacy bucket after 365 days without any pattern matching

#### Correct Answer: BD

Object Lifecycle Management lets you automatically manage the archiving and deletion of objects. By using Object Lifecycle Management to manage your Object Storage and Archive Storage data, you can reduce your storage costs and the amount of time you spend managing data. Use object name filters to specify which objects the lifecycle rule applies to. You can add object filters in any order. Object Lifecycle Management evaluates the precedence of the rules as follows: Pattern exclusions Pattern inclusions Prefix inclusions

#### **QUESTION 7**

Which two options are available when setting up DNS for your bare metal and virtual machine DB Systems? (Choose two.)

- A. Internet and custom resolver
- B. Google DNS servers
- C. custom resolver
- D. Internet and virtual cloud network (VCN) resolver

Correct Answer: CD

#### **QUESTION 8**

When creating a subnet, one or more placeholder security lists are often associated with the subnet. Why?

A. Each operator needs its own security list.

- B. Each protocol needs its own security list.
- C. Each network endpoint or instance in the subnet needs its own security list.
- D. It is not possible to add or remove security lists after a subnet is created.

Correct Answer: C

References: https://docs.cloud.oracle.com/iaas/Content/Network/Concepts/securitylists.htm?tocpath=Services%7CNetw orking%7CAccess%20and%20Security%7C\_\_\_\_\_3

#### **QUESTION 9**

Which two statements about the Oracle File Storage Service (FSS) Security are accurate? (Choose two.)

A. Oracle IAM controls which filesystems are mountable by which instances.

B. Security lists can be used as a virtual firewall to prevent an instance from mounting an FSS mount target within a subnet.

- C. Encryption of file storage in FSS is optional.
- D. Data in transit to an FSS mount target is encrypted.
- E. FSS leverages UNIX user group and permission checking for file access security.

Correct Answer: DE

All data is encrypted at rest. and In-transit encryption provides a way to secure your data between instances and mounted file systems using TLS v. 1.2 (Transport Layer Security) encryption. File Storage service supports the AUTH\_UNIX style of authentication and permission checking for remote NFS client requests.

#### **QUESTION 10**

Which two statements are true about Database Cloud Service (DBCS)? (Choose two.)

A. Data Guard as a Service is offered among regions.

- B. You have full control over backup schedule and retention.
- C. You can manage Oracle parameters at a global system level.
- D. You cannot manage the database as sys/sysdba.

Correct Answer: BC

References: https://cloud.oracle.com/database/faq#backup

Can I set up Data Guard across Availability Domains?Yes, you can set up Data Guard in the same or different Availability Domains in a region. However, Oracle recommends that you set up your Data Guard configuration across Availability

Domains.Can I set up Data Guard across Oracle Cloud Infrastructure regions?Yes, you can set up Data Guard across regions,

"but the Database Cloud Service Data Guard feature currently does not support it. "

You can manually set up Data Guard across regions by logging on to your host and using DGMGRL. You must enable an internet gateway on the primary and standby DB system VCN for Data Guard to transport logs across regions. Learn

more about DGMGRL.

To configure a Data Guard system across regions or between on-premises and Oracle Cloud Infrastructure DB systems, you must access the database host directly and use the DGMGRL utility.

https://docs.cloud.oracle.com/iaas/Content/Database/Tasks/usingdataguard.htm

#### **QUESTION 11**

You have five different company locations spread across the US. For a proof-of-concept (POC) you need to setup secure and encrypted connectivity to your workloads running in a single virtual cloud network (VCN) in the Oracle Cloud Infrastructure Ashburn region from all company locations.

What would meet this requirement?

A. Create five internet gateways in your VCN and have separate route table for each internet gateway.

B. Create five virtual circuits using FastConnect for each company location and terminate those connections on a single dynamic routing gateway (DRG). Attach that DRG to your VCN.

C. Create five IPsec connections with each company location and terminate those connections on a single DRG. Attach

that DRG to your VCN.

D. Create five IPsec VPN connections with each company location and terminate those connections on five separate DRGs. Attach those DRGs to your VCN.

Correct Answer: C

Access to Your On-Premises Network

There are two ways to connect your on-premises network to Oracle Cloud Infrastructure:

VPN Connect: Offers multiple IPSec tunnels between your existing network\\'s edge and your VCN, by way of a DRG that you create and attach to your VCN.

Oracle Cloud Infrastructure FastConnect: Offers a private connection between your existing network\\'s edge and Oracle Cloud Infrastructure. Traffic does not traverse the internet. Both private peering and public peering are supported. That

means your on-premises hosts can access private IPv4 addresses in your VCN as well as regional public IPv4 addresses in Oracle Cloud Infrastructure (for example, Object Storage or public load balancers in your VCN).

You can use one or both types of the preceding connections. If you use both, you can use them simultaneously, or in a redundant configuration. These connections come to your VCN by way of a single DRG that you create and attach to your

VCN. Without that DRG attachment and a route rule for the DRG, traffic does not flow between your VCN and onpremises network. At any time, you can detach the DRG from your VCN but maintain all the remaining components that form

the rest of the connection. You could then reattach the DRG again, or attach it to another VCN.

#### **QUESTION 12**

Which statement is true about restoring a block volume from a manual or policy-based block volume backup?

A. It can be restored as new volumes to any Availability Domain within the same region.

B. It must be restored as new volumes to the same Availability Domain on which the original block volume backup resides.

C. It can be restored as new volumes to any Availability Domain across different regions.

D. It can be restored as new volumes with different sizes from the backups.

Correct Answer: A

To Read the Whole Q&As, please purchase the Complete Version from Our website.

## **Try our product !**

100% Guaranteed Success

100% Money Back Guarantee

365 Days Free Update

Instant Download After Purchase

24x7 Customer Support

Average 99.9% Success Rate

More than 800,000 Satisfied Customers Worldwide

Multi-Platform capabilities - Windows, Mac, Android, iPhone, iPod, iPad, Kindle

### **Need Help**

Please provide as much detail as possible so we can best assist you. To update a previously submitted ticket:

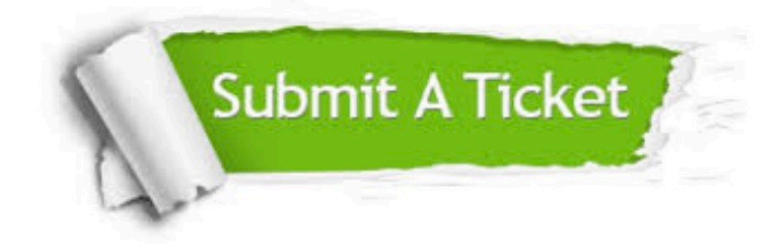

**One Year Free Update** 

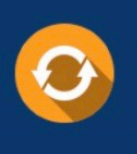

Free update is available within One Year after your purchase. After One Year, you will get 50% discounts for updating. And we are proud to boast a 24/7 efficient Customer Support system via Email.

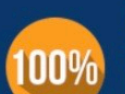

#### **Money Back Guarantee**

To ensure that you are spending on quality products, we provide 100% money back guarantee for 30 days from the date of purchase

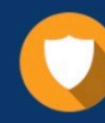

**Security & Privacy** 

We respect customer privacy. We use McAfee's security service to provide you with utmost security for your personal information & peace of mind.

Any charges made through this site will appear as Global Simulators Limited. All trademarks are the property of their respective owners.